### **Precision Motion Control**

2022 Catalog Addendum

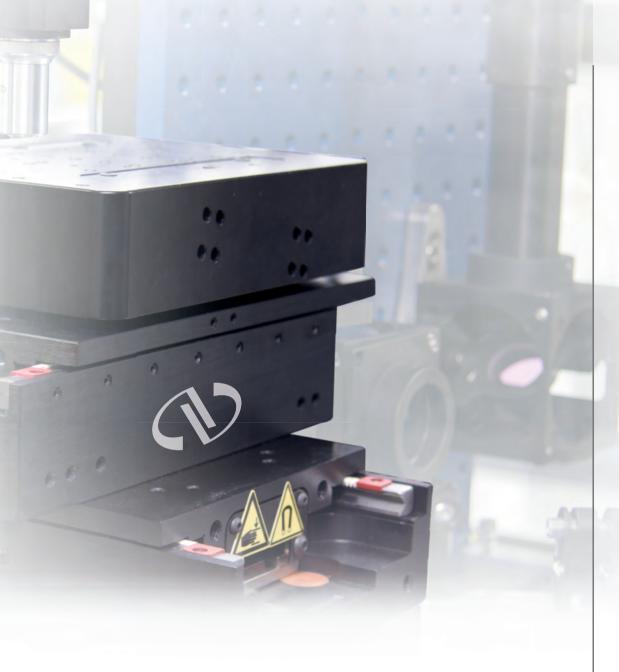

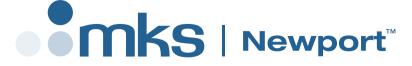

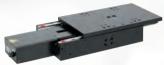

**Linear Stages** 

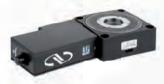

**Rotation Stages** 

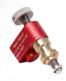

Actuators

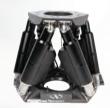

Hexapods

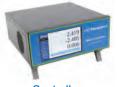

Controllers

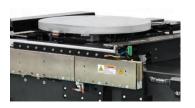

**Air Bearing Stages** 

#### **Mid-Travel Steel Linear Stages**

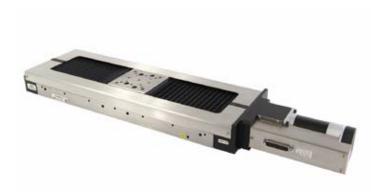

- · 100kg central and 10 kg axial load capacity
- All steel construction for high stiffness and thermal stability
- Ball screw drive for high dynamics and long lifetime
- Non-migrating ball cage design for reliable performance
- · Plug and Play ESP compatible

MTN-BLHS's are reliable, all-steel construction stages with excellent stiffness, load capacity and thermal stability. They are ideal for applications that require moving heavy loads at high-speeds with very fine repeatability. Available in 100, 200 and 300 mm travel versions, the MTN-BLHS stages can bear up to 100 kg centered load, when mounted horizontally. The linear guides guarantee smooth and accurate motion trajectory, while the non migrating ball cage design prevents from drift. The MTN-BLHS is much faster than MTN-CC and MTN-PP series and provides same 10 kg axial load capacity in both directions due to ball screw drive mechanism (note, that this is the holding force at power off).

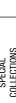

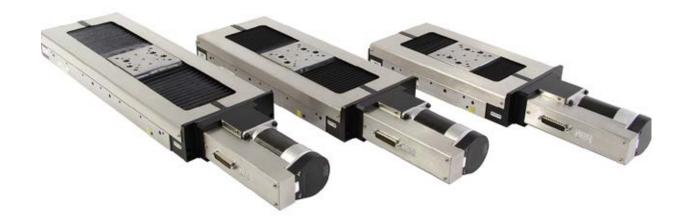

#### **Specifications**

| Travel Range (mm)                                            | 100                           | 200 | 300 |  |  |  |
|--------------------------------------------------------------|-------------------------------|-----|-----|--|--|--|
| MIM (µm)                                                     | 0.3                           |     |     |  |  |  |
| Uni-directional Repeatability (µm), Typical (Guaranteed) (1) | ±0.2 (±0.3)                   |     |     |  |  |  |
| Bi-directional Repeatability (µm) Typical (Guaranteed) (1)   | ±0.3 (±0.5)                   |     |     |  |  |  |
| Accuracy (µm), Typical (Guaranteed) (1)                      | ±2.0 (±4.0)                   |     |     |  |  |  |
| Maximum Speed (mm/s)                                         | 250                           |     |     |  |  |  |
| Pitch, Typical (Guaranteed) (1) (2) (µrad) (3)               | ±10 (±20) ±20 (±40) ±30 (±60) |     |     |  |  |  |
| Yaw (µrad) (3), Typical (Guaranteed) (1) (2)                 | ±10 (±17) ±17 (±35) ±30 (±53) |     |     |  |  |  |

<sup>1)</sup> For the definition of Typical and Guaranteed specifications see "Motion Basics Terminology & Standards" at www.newport.com.

#### **Load Characteristics and Stiffness**

| Cz, Normal centered load capacity on bearings | 1000 N              |
|-----------------------------------------------|---------------------|
| +Cx, Axial load capacity                      | 200 N               |
| -Cx, Inverse axial load capacity              | 200 N               |
| Holding force at power off                    | 100N                |
| kαx, Compliance in roll                       | 4 μrad/Nm           |
| kαy, Compliance in pitch                      | 6 μrad/Nm           |
| kαz, Compliance in yaw                        | 5 μrad/Nm           |
| Q, Off-center load                            | Q ≤Cz ÷ (1 + D/100) |
| where: D = Cantilever distance in mm          |                     |

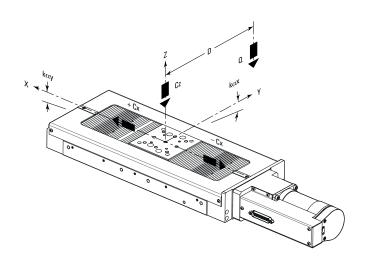

<sup>2)</sup> Over 100 mm travel.

<sup>3)</sup> To obtain arcsec units, divide mrad value by 4.8.

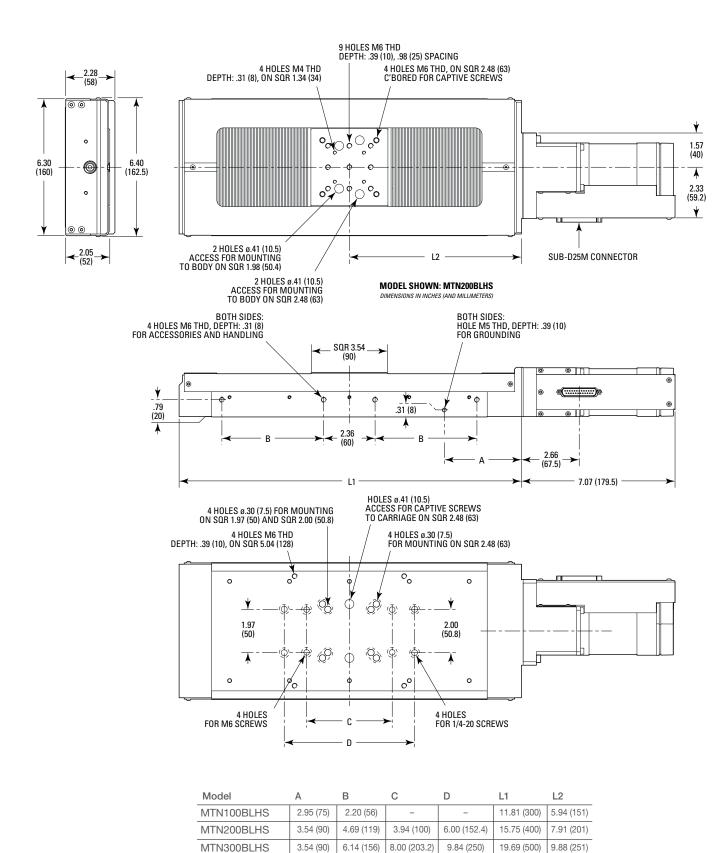

#### SPECIAL COLLECTIONS

#### **Recommended Controllers/Drivers**

| MODEL       | DESCRIPTION                                                      |
|-------------|------------------------------------------------------------------|
| XPS-Dx      | 1- to 8-axis universal high-performance motion controller/driver |
| XPS-RLDx    | 1 to 4 axis universal motion controller                          |
| XPS-DRV11BL | Digital driver card for MTN brushless motor                      |

#### **Ordering Information**

| MODEL      | DESCRIPTION                                       |
|------------|---------------------------------------------------|
| MTN100BLHS | 100 mm Travel Steel Linear Stage, Brushless Motor |
| MTN200BLHS | 200 mm Travel Steel Linear Stage, Brushless Motor |
| MTN300BLHS | 300 mm Travel Steel Linear Stage, Brushless Motor |

#### **Accessories**

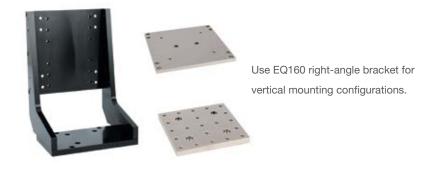

| MODEL     | DESCRIPTION                          |
|-----------|--------------------------------------|
| EQ160     | Right-Angle Bracket                  |
| MTN-BP    | Base Plate                           |
| MTN-TP    | Top Plate with Imperial Hole Pattern |
| M-CAP-M61 | Captive Screws for MTN XY Mounting   |

## MLT Low Profile Cross Roller Bearing Linear Stage

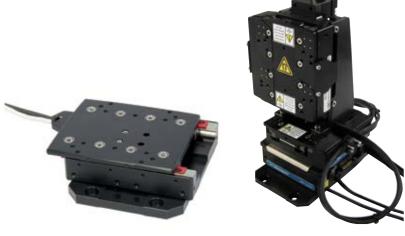

- Compact, low profile, high repeatability design
  - Stiff, FEM-optimized aluminum body to prevent thermal bending effects
- Precision crossed roller bearing slides for accurate linear motion
- Easy to build multi-axis configuration
- · Plug and Play ESP compatible

The MLT stage family is a compact, low profile, high precision linear stage series that connects ultra-precision performance with compactness. Each MLT stage is constructed with high strength and stable aluminum alloy, creating a FEA-optimized base for high rigidity and thermal performance. High load recirculating ball bearings, high force linear motors, and high precision linear encoders extends the stage's lifespan and substantially increases performance. With all these components and the stage's low profile, easy integration, high repeatability, straightness, and flatness makes it ideal for industrial production, research, testing, and calibrating.

| Specifications                                            | MLT25 | MLT50  | MLT100 | MLT200 | MLT250 | MLT25-Z <sup>(6)</sup> | MLT50-Z <sup>(6)</sup> | MLT25-XYZL/R (6) | MLT50-XYZL (6) |
|-----------------------------------------------------------|-------|--------|--------|--------|--------|------------------------|------------------------|------------------|----------------|
| Travel Range (mm)                                         | 25    | 50     | 100    | 200    | 250    | 25                     | 50                     | 25, 25, 25       | 50,50,50       |
| MIM, linear (4) (5) (µm)                                  |       |        |        | ,      |        | 0.005                  |                        |                  | ı              |
| Bi-directional repeatability,<br>guaranteed (1) (2) (±µm) |       |        |        |        |        | 0.15                   |                        |                  |                |
| Accuracy, guaranteed (1) (2) (±µm)                        | 0.3   | 0.6    | 1.25   | 2.5    | 3      | 0.3                    | 0.6                    | 0.3              | 0.6            |
| Maximum speed (5) (no load) (m/s)                         |       | 0.5    |        |        |        |                        |                        |                  |                |
| Maximum acceleration (5) (no load) (G)                    | 0.75  | 0.75   | 0.75   | 0.5    | 0.5    | 0.5                    | 0.5                    | 0.5              | 0.5            |
| Max. force (cont.) (5) (N)                                |       |        |        |        |        | 3                      |                        |                  |                |
| Drag force (N)                                            |       |        |        |        |        | 0.5                    |                        |                  |                |
| Load capacity stage horizontal (N)                        | 50    | 70     | 70     | 70     | 70     |                        |                        | 5                |                |
| Straightness, guaranteed (1) (2) (±µm)                    | 1     | 2      | 3      | 5      | 5      | 1                      | 2                      | 1                | 2              |
| Flatness, guaranteed (1)(2) (±µm)                         | 1     | 2      | 3      | 5      | 10     | 1                      | 2                      | 1                | 2              |
| Yaw, guaranteed (1) (2) (4) (±µm) (3)                     | 50    | 75     | 75     | 125    | 150    | 50                     | 75                     | 50               | 75             |
| Pitch, guaranteed (1)(2) (±µm) (3)                        | 50    | 75     | 75     | 150    | 200    | 50                     | 75                     | 50               | 75             |
| MTBF (h) 24% load, 30% duty cycle                         |       | 20,000 |        |        |        |                        |                        |                  |                |

<sup>1)</sup> For the definition of Typical and Guaranteed specifications see "Motion Basics Terminology & Standards" Tutorial at www.newport.com

<sup>2)</sup> Middle 80% of travel

<sup>3)</sup> To obtain arcsec units, divide  $\mu rad$  value by 4.8

<sup>4)</sup> Requires operation in a controlled environment to achieve specification

<sup>5)</sup> With XPS-DRV11, maximum value is driver dependent. Contact Newport for additional information

<sup>6)</sup> All the specs are per axis

#### **Dimensions**

#### **MLT**

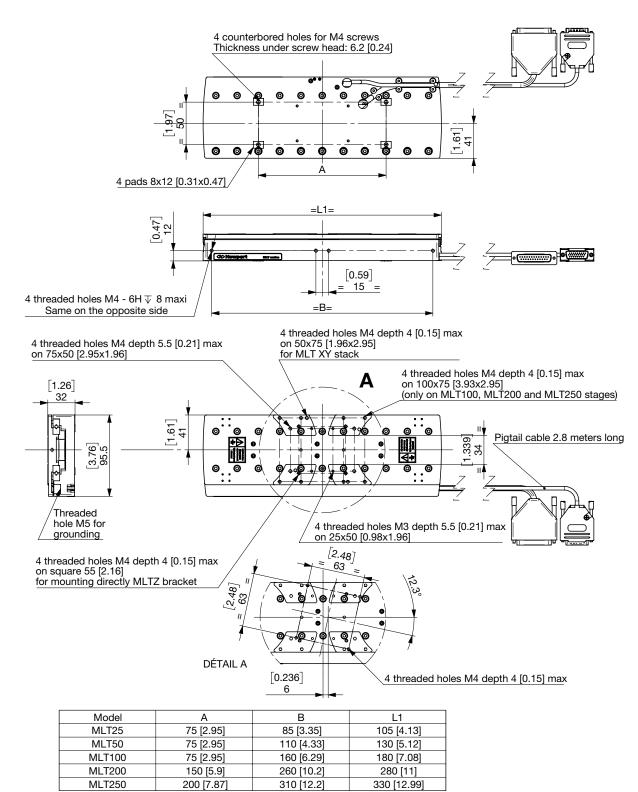

#### **Dimensions**

#### **MLT-XYZ**

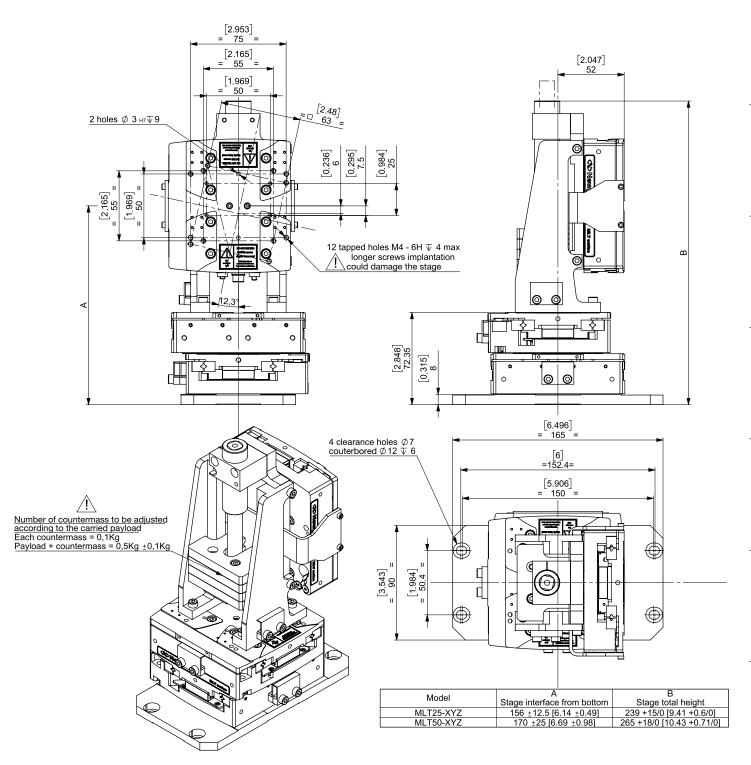

#### **MLT-Z**

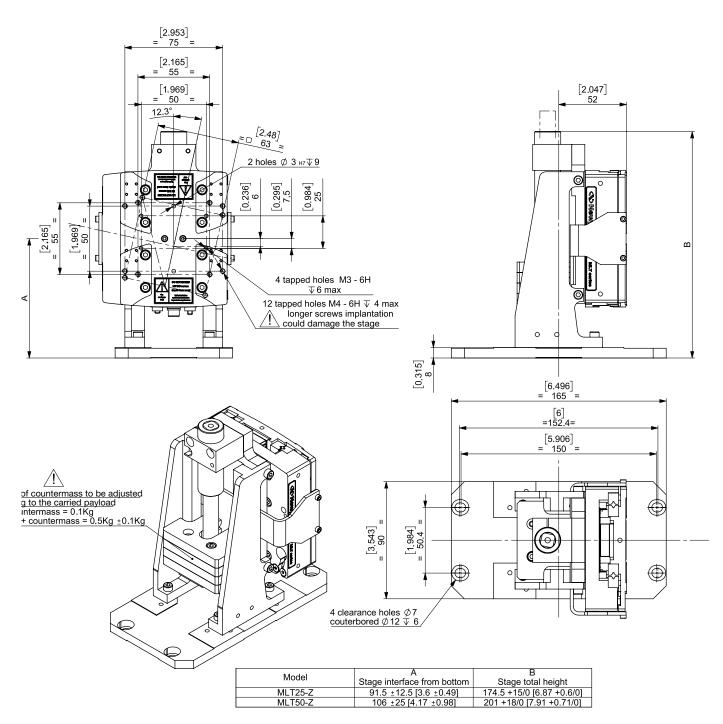

#### **Load Characteristics and Stiffness**

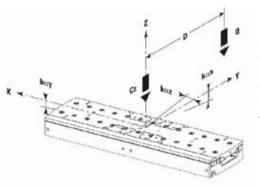

|                                       | MLT25 | MLT50 | MLT100 | MLT200 | MLT250 |
|---------------------------------------|-------|-------|--------|--------|--------|
| Cz, Normal centered load capacity (N) | 50    | 70    | 70     | 70     | 70     |
| kax, Compliance in roll (µrad/Nm)     | 11    | 12    | 21     | 24.6   | 30     |
| kαy, Compliance in pitch (μrad/Nm)    | 13    | 8.4   | 6.9    | 13.8   | 13.2   |
| kαz, Compliance in yaw (μrad/Nm)      | 12.3  | 5.8   | 3.9    | 3.3    | 2.3    |
| Refer to the manual for load curve    | es    |       |        |        |        |

#### **Recommended Controllers/Drivers**

| MODEL     | DESCRIPTION                                                      |
|-----------|------------------------------------------------------------------|
| XPS-Dx    | 1- to 8-axis universal high-performance motion controller/driver |
| XPS-RLDx  | 1- to 4-axis universal high-performance motion controller/driver |
| XPS-DRV11 | Universal digital driver card for stepper, DC and direct motors  |

#### **Ordering Information**

| MODEL      | DESCRIPTION                                     |
|------------|-------------------------------------------------|
| MLT25      | Low profile linear stage, 25mm                  |
| MLT50      | Low profile linear stage, 50mm                  |
| MLT100     | Low profile linear stage, 100mm                 |
| MLT200     | Low profile linear stage, 200mm                 |
| MLT250     | Low profile linear stage, 250mm                 |
| MLT25-Z    | Motorized linear stage, 25 mm, vertical         |
| MLT50-Z    | Motorized linear stage, 50 mm , vertical        |
| MLT25-XYZL | Motorized XYZ linear stage, 25 mm, left handed  |
| MLT25-XYZR | Motorized XYZ linear stage, 25 mm, right handed |
| MLT50-XYZL | Motorized XYZ linear s tage, 50 mm, left handed |

#### **Accessories**

| MODEL                                                                       | DESCRIPTION                   |  |  |
|-----------------------------------------------------------------------------|-------------------------------|--|--|
| MLT-XYPLATE*                                                                | Magnetic barrier plate for XY |  |  |
| MLT-BP                                                                      | Base plate, MLT               |  |  |
| TR-M4M6                                                                     | Inserts, set of 4             |  |  |
| MLT-CMS**                                                                   | Cable chain kit, MLT25, MLT50 |  |  |
| MLT-CML** Cable chain kit, MLT100, 200, 250                                 |                               |  |  |
| * Required for XY configuration to prevent upper to lower stage disturbance |                               |  |  |

\*\* Magnetic barrier plate and 2 locating pins are included

#### **Super Agilis Series**

# **CONEX-SAG-LSxx Linear Stages**Integrated with CONEX-SAG Controller

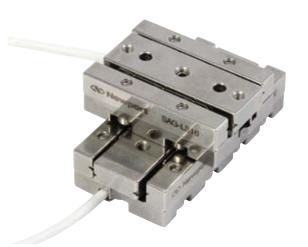

- Fast: >10 mm/s
- Compact (only 24 mm height for XY stack)
- Easy to stack and setup
- Stainless steel parts
- Easy to use GUI

The Conex-SAG-LSxx are open loop piezo motor linear stages integrated with a CONEX-SAG piezo motor controller and driver. The stainless-steel stages are fast, and the controllers come with a simple and intuitive CONEX GUI, accessible with USB. Both the controller and stage are compact and easily integrated into any applications that is tight on space and need sub-micron precise motion.

#### **Specifications**

| Travel Range (mm)                | 16              | 32              | 48              |  |
|----------------------------------|-----------------|-----------------|-----------------|--|
| Maximum Speed (mm/s)             | >10             | >10 >10         |                 |  |
| Material                         | Stainless Steel | Stainless Steel | Stainless Steel |  |
| Centered Load Capacity (N)       | 20              | 30              | 30              |  |
| Axial/Vertical Load Capacity (N) | 2               | 2               | 2               |  |
| Holding Force (N)                | 3               | 3               | 3               |  |
| Minimum Incremental Motion (nm)  | 100             | 100             | 100             |  |
| Pitch/Yaw                        | 150             |                 |                 |  |
| Cable Length (m)                 | 1.5             | 1.5             | 1.5             |  |
| Limit Switches                   | Not Available   | Not Available   | Not Available   |  |
| Operating Temperature (°C)       | 10 to 35        | 10 to 35        | 10 to 35        |  |
| Weight, Without Cable (g)        | 65              | 93              | 127             |  |

To reach specification, stage must be fixed on a plane surface with flatness of 2  $\mu m$  or use SAG-BP1 plate

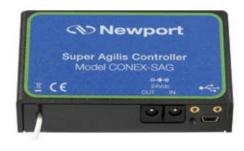

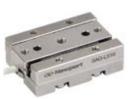

# SPECIAL COLLECTIONS

#### **Dimensions**

#### **SAG-LS16 Stage**

# 2 HOLES ø.11 (2.9), C'BORED ø.20 (5) AT .12 (3) OF THE BOTTOM SIDE PUSH THE CARRIAGE FOR ACCESS (30) 2 HOLES M.2.5 THD, DEPTH: .20 (5) 47 .98 (12) (25)

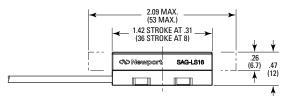

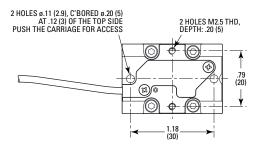

#### SAG-LS32 Stage

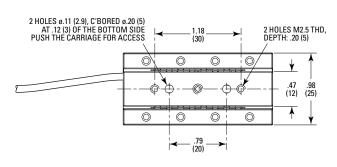

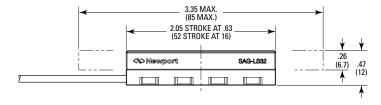

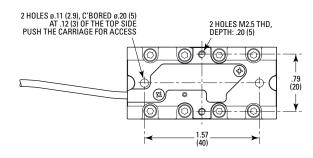

#### **Dimensions**

#### **SAG-LS48 Stage**

# 4 HOLES ø.11 (2.9), C'BORED ø.20 (5) AT .12 (3) OF THE BOTTOM SIDE PUSH THE CARRIAGE FOR ACCESS (30) 4 HOLES M2.5 THD, DEPTH: 20 (5) 4.61 MAX. (117 MAX.) 2.68 STROKE AT .94 (68 STROKE AT 24) (68 STROKE AT 24) (67) 4.61 MAX. (117 MAX.) (117 MAX.) (118 MAX. (117 MAX.) (119 MAX.) (110 MAX.) (111 MAX.) (112 MAX.) (112 MAX.) (113 MAX.) (114 MAX.) (115 MAX.) (116 MAX.) (117 MAX.) (118 MAX.) (119 MAX.) (111 MAX.) (111 MAX.) (112 MAX.) (113 MAX.) (114 MAX.) (115 MAX.) (116 MAX.) (117 MAX.) (118 MAX.) (119 MAX.) (111 MAX.) (111 MAX.) (112 MAX.) (113 MAX.) (114 MAX.) (115 MAX.) (117 MAX.) (118 MAX.) (119 MAX.) (111 MAX.) (111 MAX.) (111 MAX.) (112 MAX.) (113 MAX.) (113 MAX.) (114 MAX.) (115 MAX.) (117 MAX.) (118 MAX.) (118 MAX.) (119 MAX.) (119 MAX.) (111 MAX.) (111 MAX.) (111 MAX.) (112 MAX.) (113 MAX.) (113 MAX.) (114 MAX.) (115 MAX.) (117 MAX.) (118 MAX.) (118 MAX.) (118 MAX.) (119 MAX.) (119 MAX.) (119 MAX.) (111 MAX.) (111 MAX.) (111 MAX.) (112 MAX.) (112 MAX.) (113 MAX.) (113 MAX.) (114 MAX.) (115 MAX.) (117 MAX.) (118 MAX.) (118 MAX.) (118 MAX.) (118 MAX.) (118 MAX.) (119 MAX.) (119 MAX.) (119 MAX.) (119 MAX.) (119 MAX.) (111 MAX.) (111 MAX.) (111 MAX.) (111 MAX.) (112 MAX.) (113 MAX.) (113 MAX.) (114 MAX.) (115 MAX.) (117 MAX.) (118 MAX.) (118 MAX.) (1

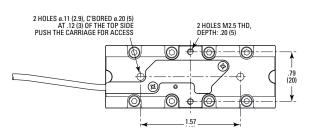

#### **CONEX-SAG Controller**

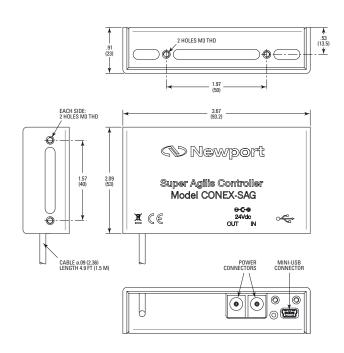

#### **Ordering Information**

| MODEL          | DESCRIPTION                                     |  |
|----------------|-------------------------------------------------|--|
| CONEX-SAG-LS16 | 16 mm Travel Stage & CONEX-SAG Controller       |  |
| CONEX-SAG-LS32 | 32 mm Travel Stage & CONEX-SAG Controller       |  |
| CONEX-SAG-LS48 | 48 mm Travel Stage & CONEX-SAG Controller       |  |
| ACCESSORIES    |                                                 |  |
| CONEX-BP       | Base Plate, Mounts Multiple CONEX Controllers   |  |
| SAG-BP1        | Slotted Based Plate, Conex-SAG series           |  |
| SAG-AB90-16    | 90 Degree Angle Braket, Conex-SAG Series        |  |
| Conex-PS       | Power Supply, 24 V- DC, Conex Motion Controller |  |

Make a footnote to "SAG-BP1 "- Use CHC M2,5x6 scres to mount Conex-SAG-LSxx to SAG-BP1

#### **Super Agilis Series**

# **CONEX-SAG-LSxxP Linear Stages**Integrated with CONEX-SAG Controller

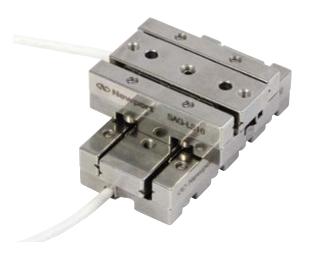

- Fast: >10 mm/s
- Compact (only 24 mm height for XY stack)
- · Easy to stack and setup
- · Stainless steel parts
- Integrated encoder for closed loop operation
- Easy to use GUI

The Conex-SAG-LSxxP series are close loop piezo motor linear stages integrated with a CONEX-SAG piezo motor controller and driver. The stainless-steel stages are fast, and the controllers come with a simple and intuitive CONEX GUI, accessible with USB. Both the controller and stage are compact and easily integrated into any applications that is tight on space and need sub-micron precise motion.

#### **Specifications**

| Travel Range (mm)                | 16                                                           | 32    | 48 |
|----------------------------------|--------------------------------------------------------------|-------|----|
| Maximum Speed (mm/s)             | >10                                                          |       |    |
| Material                         | Stainless Steel                                              |       |    |
| Centered Load Capacity (N)       | 20                                                           | 20 30 |    |
| Axial/Vertical Load Capacity (N) | 2                                                            |       |    |
| Holding Force (N)                | 3                                                            |       |    |
| Minimum Incremental Motion (nm)  | 25                                                           |       |    |
| Pitch/Yaw ( µrad)                | 150                                                          |       |    |
| Bi-directional repeatability(nm) | 120 ( at full stoke) /25 (in scanning mode for ~100nm steps) |       |    |
| Cable Length (m)                 | 1.5                                                          |       |    |
| Limit Switches                   | Not Available                                                |       |    |
| Operating Temperature (°C)       | 10 to 35                                                     |       |    |
| Weight, Without Cable (g)        | 65 93 127                                                    |       |    |

To reach specification, stage must be fixed on a plane surface with flatness of 2  $\mu m$  or use SAG-BP1 plate

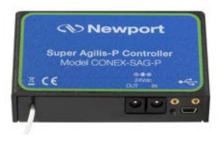

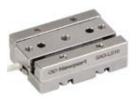

#### **Dimensions**

#### **SAG-LS16P Stage**

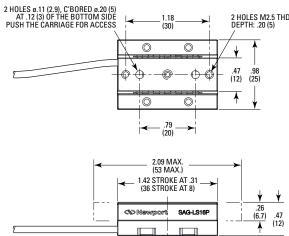

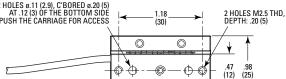

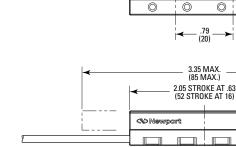

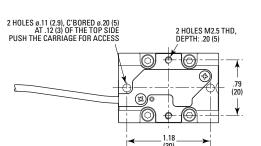

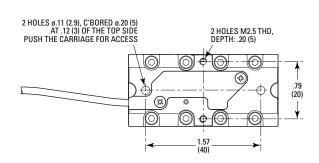

2 HOLES M2.5 THD, DEPTH: .20 (5)

.47 (12) .98 (25)

٨

.26 (6.7)

.47 (12)

1.18

0

0

SAG-LS32P

0

0

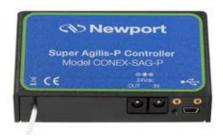

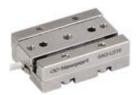

**SAG-LS32P Stage** 

#### **Dimensions**

#### **SAG-LS48P Stage**

#### **CONEX-SAG-P Controller**

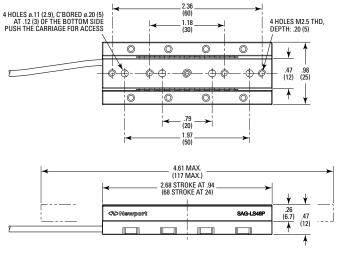

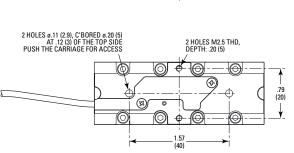

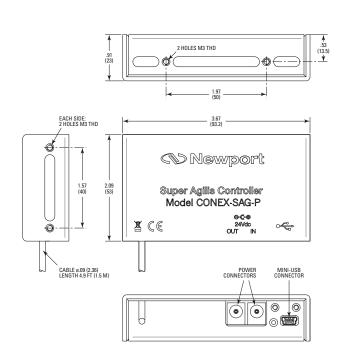

#### **Ordering Information**

| MODEL                | DESCRIPTION                                   |
|----------------------|-----------------------------------------------|
| CONEX-SAG-LS16P      | 16 mm Travel Stage & CONEX-SAG Controller     |
| CONEX-SAG-LS32P      | 32 mm Travel Stage & CONEX-SAG Controller     |
| CONEX-SAG-LS48P      | 48 mm Travel Stage & CONEX-SAG Controller     |
| Accessories          |                                               |
| CONEX-BP             | Base Plate, Mounts Multiple CONEX Controllers |
| SAG-BP1 <sup>1</sup> | Slotted Based Plate, Conex-SAG series         |
| SAG-AB90-16          | 90 Degree Angle Braket, Conex-SAG Series      |
| Conex-BP             | Base plate, multiple Conex controllers        |
| Coex-PS              | Power Supply, 24 VDC, Conex Motion Controller |

<sup>1)</sup> Use CHC M2,5x6 screws to mount Conex-SAG-LSxxP to SAG-BP1

#### **GTS70V Series**

#### **Compact, Long Travel Vertical Stage**

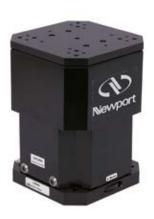

- 70 mm of precision vertical travel in a compact unit
- Unobstructed access to the payload from any direction
- High sensitivity, excellent repeatability and high accuracy motion from an integrated linear or rotary encoder

The GTS70V is a compact, long travel, and motorized vertical stage with outstanding trajectory accuracy, excellent repeatability, high sensitivity, and precision capability ideal for applications requiring high precision and long travel vertical motion of 70 mm. Some features that make this stage the best compared to other vertical stage are a vertical guide system composed of matched pairs of anti-creep crossed roller bearings, ripple-free motion, and a folded DC motor with a precision ground and low-friction lead screw. The stage is easily integrated into any applications and has a manual knob when coarse and quick adjustments are needed.

|                                   | GTS70VCC                                           | GTS70V         |
|-----------------------------------|----------------------------------------------------|----------------|
|                                   | Rotary Encoder                                     | Linear Encoder |
| Travel Range (mm) <sup>(1)</sup>  | 70                                                 | 70             |
| Minimum Incremental Motion (μm)   | 0.25                                               | 0.1            |
| Bi-directional Repeatability (μm) | ±0.5                                               | ±0.2           |
| Accuracy (µm)                     | ±1.75                                              | ±1             |
| Maximum Speed (mm/s)              | 5(2)                                               | 10             |
| Centered Load Capacity (N)        | 70                                                 | 40             |
| Straightness, Flatness(µm)        | ±5                                                 | ±5             |
| Pitch/Roll (µrad) (3)             | ±80                                                | ±80            |
| MTBF (h)                          | 20,000 hours at 25% load and with a 30% duty cycle |                |

<sup>1)</sup> GTS30V: -5 to+25mm

#### **Load Characteristics and Stiffness**

|                            | GTS70V                                         | GTS70VCC |
|----------------------------|------------------------------------------------|----------|
| Cz, Centered load capacity | 40 N                                           | 70 N     |
| Kax, Compliance in roll    | 8 µrad/Nm                                      |          |
| Kay, Compliance in pitch   | 33 μrad/Nm                                     |          |
| Kaz, Compliance in yaw     | 50 μrad/Nm                                     |          |
| Q, Off-center load (N)     | Q <cz (1="" +="" 30)<="" d="" td="" ÷=""></cz> |          |

Where D = Cantilever distance (mm) and DMAX. = 100 mm

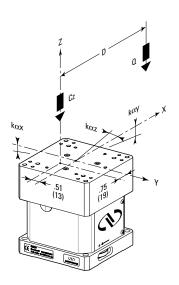

GTS70V: 0 to +70mm, when driven by ESP302 and XPS and -5 to +65 mm, when driven by SMC100CC GTS70VCC: 0 to +70mm

<sup>2) 10</sup> mm/s, if used with 40 N payload

<sup>3)</sup> To obtain arcsec units, divide µrad value by 4.8

#### **Dimensions**

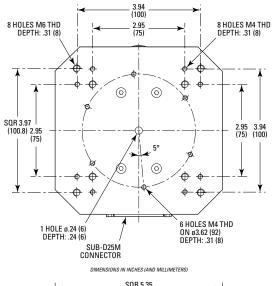

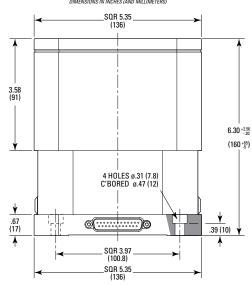

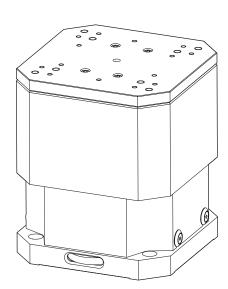

#### **Recommended Controllers/Drivers**

| MODEL     | DESCRIPTION                                                      |
|-----------|------------------------------------------------------------------|
| XPS-Dx    | 1- to 8-axis universal high-performance motion controller/driver |
| XPS-DRV11 | Universal digital driver card for stepper, DC and direct motors  |
| XPS-RLDx  | 1- to 4-axis universal high-performance motion controller/driver |
| ESP302-Nx | 1- to 3-axis motion controller/driver                            |
| SMC100CC  | Single-axis DC motor controller/driver                           |

#### **Ordering Information**

| MODEL    | DESCRIPTION                                                 |
|----------|-------------------------------------------------------------|
| GTS70VCC | High Precision Vertical Stage, Rotary Encoder, 70 mm Travel |
| GTS70V   | High Precision Vertical Stage, Linear Encoder, 70 mm Travel |

#### **RGA 150 Series**

#### **Low Profile Rotation Stage**

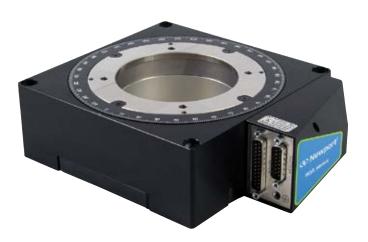

- Fast rotation, low profile, large aperture
- All steel construction for high stiffness and thermal stability
- Non-migrating ball cage design
- Plug and Play ESP compatibility

The RGA150 low-profile and large aperture rotary stage addresses the need for quick angle adjustments of wafers and vacuum chucks. Although specifically tailored to semiconductor applications, the RGA150 can also be utilized in other industrial applications, such as through hole imaging/inspection or laser processing, automation or any general positioning application that requires fast positioning.

Also available in high accuracy version (RGA150MAP).

#### **Specifications**

|                                                          | RGA150         |
|----------------------------------------------------------|----------------|
| Travel range (deg)                                       | 360 continuous |
| Minimum Incremental Motion typical (1)(3) (mdeg)         | 0.01           |
| Uni-directional repeatability, typical (1)(3) (mdeg)     | ±0.035         |
| Bi-directional repeatability, typical (1)(3) (mdeg)      | ±0.0975        |
| Accuracy, typical (guaranteed) (1)(3) (mdeg)             | ±4 (±8)        |
| Mapped accuracy, guaranteed (1)(3)(4) (mdeg)             | ±1             |
| Maximum speed (3) (deg/s-rpm)                            | 1800           |
| Inertia (no load) (kg.m2)                                | 0.0062         |
| Static Bearing Drag Torque (5) (N.m)                     | 0.4            |
| Dynamic Bearing Drag Torque (5) (N.m/deg/s)              | 0.001          |
| Wobble, typical (guaranteed) (1) (μrad)                  | ±12 (±26)      |
| Ecentricity, typical (guaranteed) (1) (µm)               | ±0.5 (±1)      |
| MTBF (1800 deg/s, 25% load capacity, 30% duty cycle) (h) | 20,000         |

- 1) For the definition of Typical and Guaranteed specifications see "Motion Basics Terminology & Standards" Tutorial at www.newport.com
- 2) To obtain arcsec units, divide µrad value by 4.8
- 3) With XPS-DRV11 Drive, maximum value is driver dependant. Contact Newport for additional information
- 4) Require ordering RGA150MAP
- 5) Total Drag Torque = 0.4 + Speed/1000

#### **Dimensions**

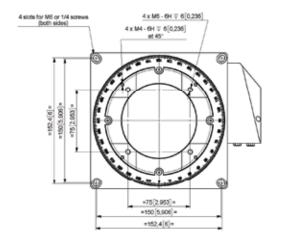

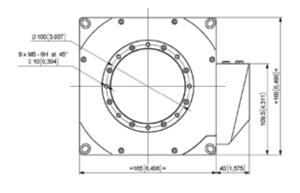

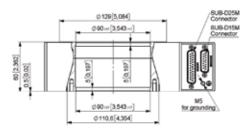

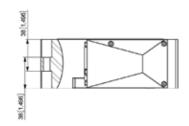

#### **Load Characteristics and Stiffness**

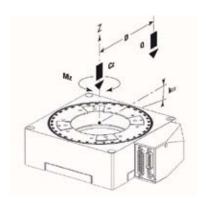

|                                   | RGA150        |
|-----------------------------------|---------------|
| Cz, Normal centered load capacity | 50 (N)        |
| kα, Transversal compliance        | 5 (µrad/Nm)   |
| Max, transverse dynamic moment    | 11 (Nm)       |
| Mz, Maximum torque @ 0 deg/s      | 2.25 (Nm)     |
| Q, Off-center load                | Q≤Cz÷(1+D/55) |
| Where                             |               |
| D=Cantilever distance in mm       |               |

#### **Recommended Controllers/Drivers**

| Model     | Description                                                      |  |
|-----------|------------------------------------------------------------------|--|
| XPS-Dx    | 1- to 8-axis universal high-performance motion controller/driver |  |
| XPS-DRV11 | Universal digital driver card for stepper,                       |  |
|           | DC and direct motors                                             |  |

#### **Ordering Information**

| Model     | Description                             |  |
|-----------|-----------------------------------------|--|
| RGA150    | Low profile fast rotation stage         |  |
| RGA150MAP | Low profile fast rotation stage, mapped |  |

#### 831X Series

#### **Picomotor Actuators**

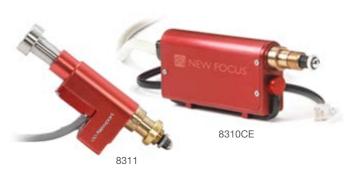

- Built-in rotary encoder for closed-loop operation
- Forward/reverse limit switches (8310CE)
- <30 nm minimum incremental motion
- 22 N axial load capacity
- Set-and-forget long-term stability
- Easy-to-use flexible motion controller/drive
- Easy integration with standard sized 0.375-inch shank

The 8311 is a compact closed-loop picomotor actuator that has exceptional accuracy, easy-to-use controls, and able to easily integrate into any applications. They are ideal for applications that need closed-loop control and absolute position calibration with their built-in rotary encoder and manual knob. The 8311 has high accuracy and position calibration in closed-loop operations because it will adjust the motor to the precise requested encoder count and then stop motion when it moves to a specified location, achieving zero count encoder error 8310CE

The 8310CE is a closed loop picomotor actuator that has exceptional accuracy, easy-to-use controls, and able to easily integrate into any applications. They are ideal for applications that need closed-loop control and absolute position calibration with their built-in rotary encoder and limit switches. The 8310CE has high accuracy and position calibration in closed-loop operations because it will adjust the motor to the precise requested encoder count and then stop motion when it moves to a specified location, achieving zero count encoder error.

With 8743-CL you can control two 8310CE, two 8311 or one of each making it possible to build a system incorporating multiple closed-loop Picomotor actuators at the same time on the same control network. The closed-loop Picomotor actuator can be integrated into most of our optomechanical mounts and is compatible with our translation stages. Please call us for more information on customized orders.

MOTORIZED LINEAR STAGES

#### **Specifications**

|                                            | 8310CE                        | 8311                                           |  |
|--------------------------------------------|-------------------------------|------------------------------------------------|--|
| Bi-Directional Repeatability               | ±1 µm Over Full Travel        | N/A                                            |  |
|                                            | (from either direction)       |                                                |  |
| Uni-Directional Repeatability              | ±0.5 μm Over Full Tra         | ±0.5 μm Over Full Travel (from same direction) |  |
| Speed (@ 2 kHz pulse rate)                 | 1.2 mm/min (                  | 20 μm/s typical)                               |  |
| Closed loop Settling Time                  | <100 ms with 8                | 743-CL Controller                              |  |
| Closed loop Steady-State Error             | 0 counts with 8               | 743-CL Controller                              |  |
| Encoder Resolution                         | 52.9 nm per encoder count (1) | 49.6 nm per encoder count (2)                  |  |
| Limit Switches: Forware/Reverse            | Yes/Yes                       | No/No                                          |  |
| Connector Type: One Each                   | 15-Pin High-Density           | 15-Pin High-Density D-sub and 4-Pin RJ-22      |  |
| Survival Temperature Range (non-operating) | -30 to                        | -30 to +85 °C                                  |  |
| Mounting                                   | 0.375" (9.8                   | 0.375" (9.5 mm) Shank                          |  |
| Linear Travel                              | 0.50" (                       | 0.50" (12.7 mm)                                |  |
| Minimum Incremental Motion                 | <3                            | <30 nm                                         |  |
| Angular Resolution                         | <0.6                          | <0.6 mrad                                      |  |
| Maximum Load                               | 5 lbs                         | 5 lbs (22 N)                                   |  |
| Torque                                     | 2.5 oz-in                     | 2.5 oz-in (0.018 N·m)                          |  |
| Operating Temperature                      | 10-                           | 10-40 °C                                       |  |
| Lifetime                                   | 1 Billior                     | 1 Billion Steps (3)                            |  |
| Cable Length                               | 6 Feet, E                     | 6 Feet, Both Cables                            |  |

- 1) The encoder resolution is 1500 cycles per revolution, and with quadrature encoding this results in 6000 counts per revolution. With the 80-pitch (80 turns per inch) screw sets used in the Model 8310CE, this results in an encoder resolution of 52.9 nm per encoder count
- 2) The encoder resolution is 6400 counts per revolution. With the 80-pitch (80 turns per inch) screw sets used in the Model 8311, this results in an encoder resolution of 49.6 nm per encoder count.
- 3) Lifetime is tested by cycling actuator out 1 mm of travel range and back pushing a 5 lb load.

#### **Dimensions**

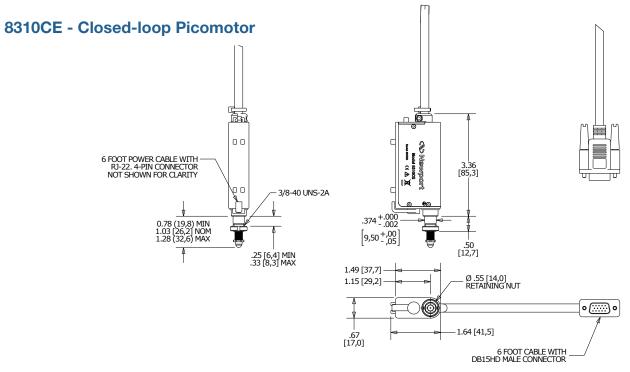

#### 8311 - Closed-loop Picomotor

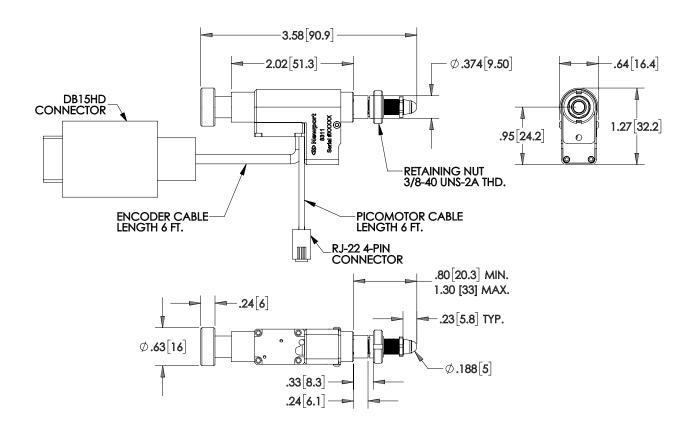

#### **Recommended Controllers/Drivers**

| MODEL   | DESCRIPTION                                             |
|---------|---------------------------------------------------------|
| 8743-CL | 2-axis closed-loop intelligent motion controller/driver |
| 8745-PS | Power Supply, 8742 and 8743-CL Controller/Driver, 12V   |

#### **Ordering Information**

| MODEL  | DESCRIPTION                            |
|--------|----------------------------------------|
| 8310CE | Closed-loop Picomotor actuator         |
| 8311   | Compact Closed-loop Picomotor actuator |

# S .

# ESP302-GPIB-ADPT ESP302 Controller Adapter

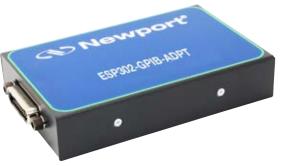

- IEEE-488 (GPIB) to Serial converter
- · 2 operations modes: Data and Command
- Diagnostics LEDs to know the status
- CE and UKCA certified
- The ESP302-GPIB-ADPT permits to control the ESP302-xN from a GPIB controller.

The ESP302-GPIB-ADPT GPIB to Serial adapter is an add-on to be used with ESP302 controller that permits communication from customer's GPIB controller to the ESP302 serial interface.

An ESP302-CAB-1.2 cable (sold separately) is needed to connect the ESP302-GPIB-ADPT to the serial port of ESP302 controller.

The product is not supplied with a GPIB Cable.

#### **Dimensions**

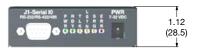

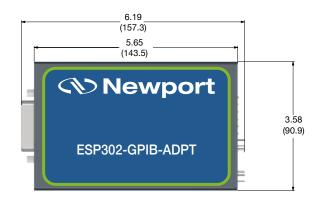

#### **Specifications**

| Size                      | 5.6" L x 3.4" W x 1.0" H (13.97cm L x 8.38 cm W x 2.54 cm H)                                                           |
|---------------------------|----------------------------------------------------------------------------------------------------|
| Weight, including adapter | 1 lbs. (0.45 kg.)                                                                                                    |
| Operating Temperature     | -10° C to +55° C                                                                                                    |
| Storage Temperature       | -20° C to +70° C                                                                                                    |
| Humidity                  | 0-90% RH without condensation                                                                                          |
| Power                     | 100-240 Vac @ 0.05 Ampere with power adapter                                                                           |
| Connectors                | IEEE 488 Interface: Amphenol 57-<br>20240 female with metric studs<br>RS-232 Interface: Cinch DE-9P with<br>lock studs |
| Input buffer size         | 4,096 bytes                                                                                                    |
| Baud rate                 | 19200                                                                                                    |

#### **Recommended Controllers**

| MODEL     | Description                                            |
|-----------|--------------------------------------------------------|
| ESP302-1N | Motion Controller & Driver, 1-Axis,<br>Ethernet, RS232 |
| ESP302-2N | Motion Controller & Driver, 2-Axis,<br>Ethernet, RS232 |
| ESP302-3N | Motion Controller & Driver, 3-Axis,<br>Ethernet, RS232 |

#### **Order Information**

| MODEL            | DESCRIPTION                                          |
|------------------|------------------------------------------------------|
| ESP302-GPIB-ADPT | GPIB to Serial Adaptor for ESP302                    |
| ESP302-CAB-1.2   | Serial Cable Adapter, Serial Port to<br>RS232, 1.2 m |

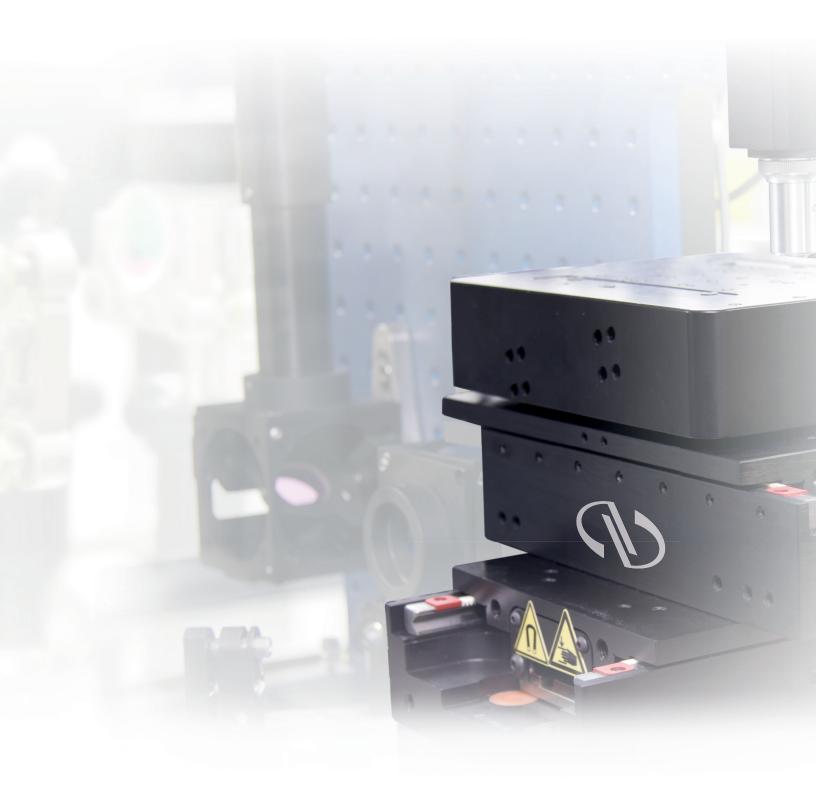

www.newport.com